**Direct Depsoit Authorization**

**PASSHE - East Stroudsburg University of PA**

Ļ

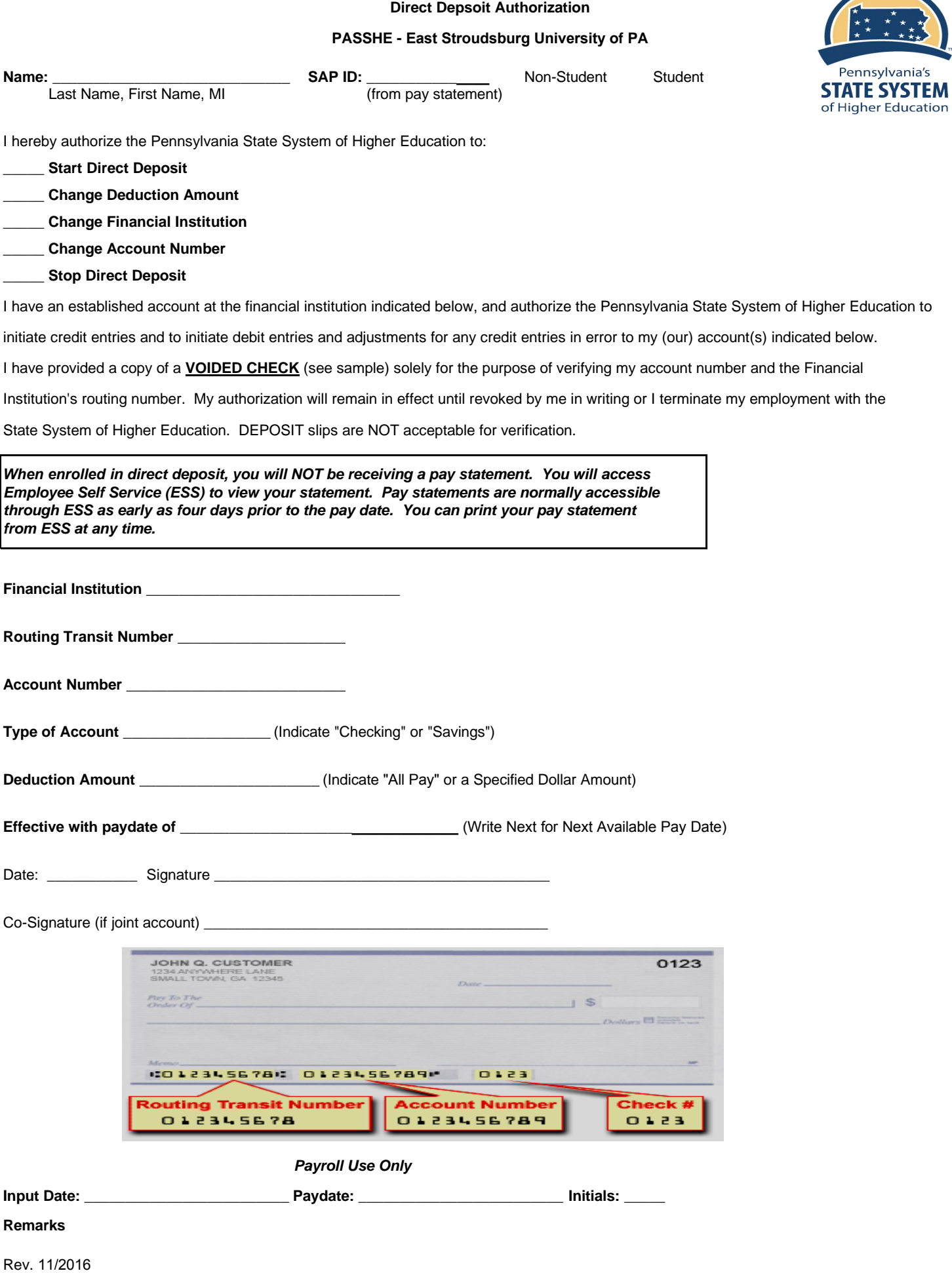